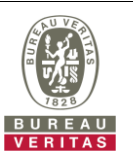

## **PHOTOGRAPHS OF THE TEST CONFIGURATION**

## **Set EUT as Master mode (Radar injected into EUT)**

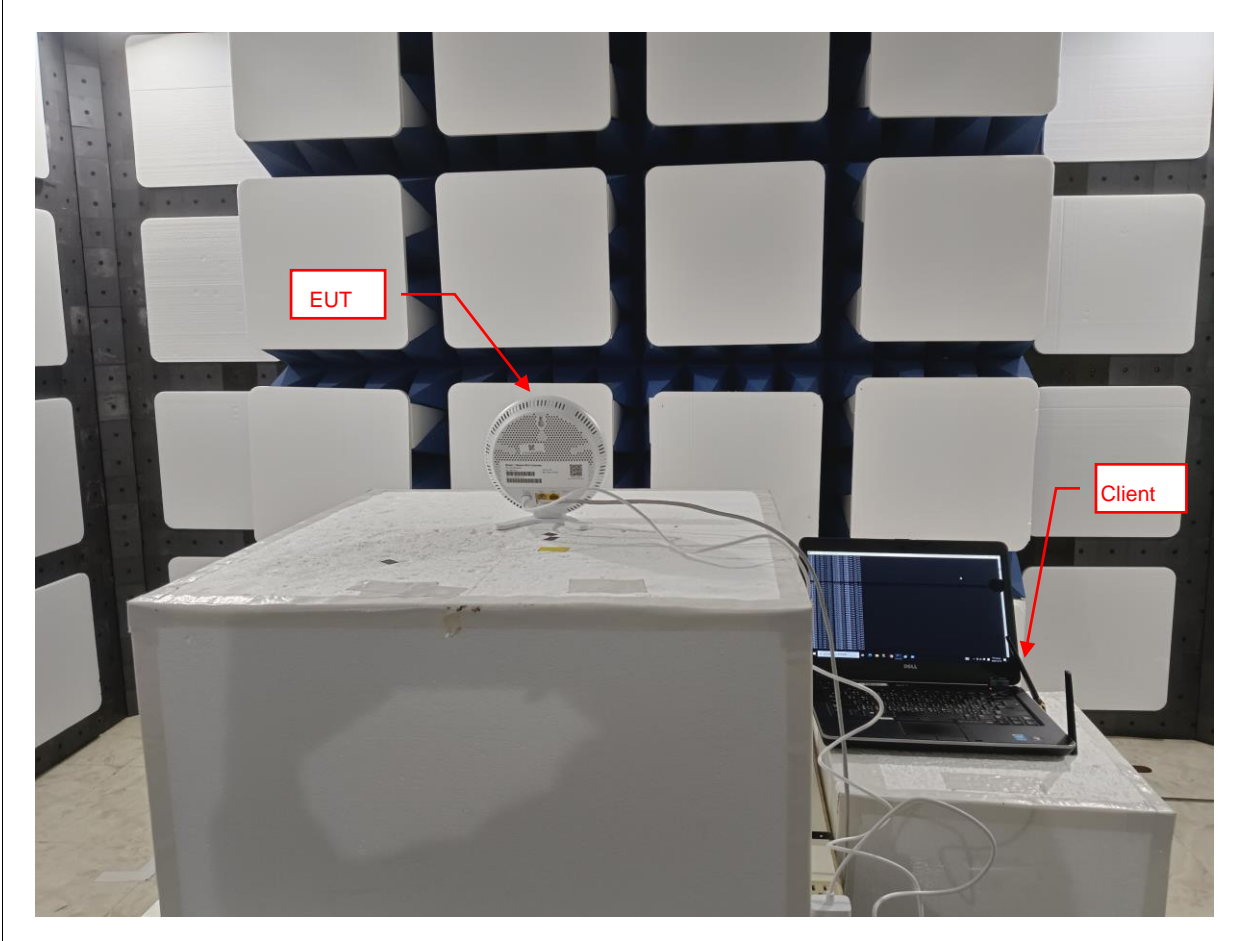

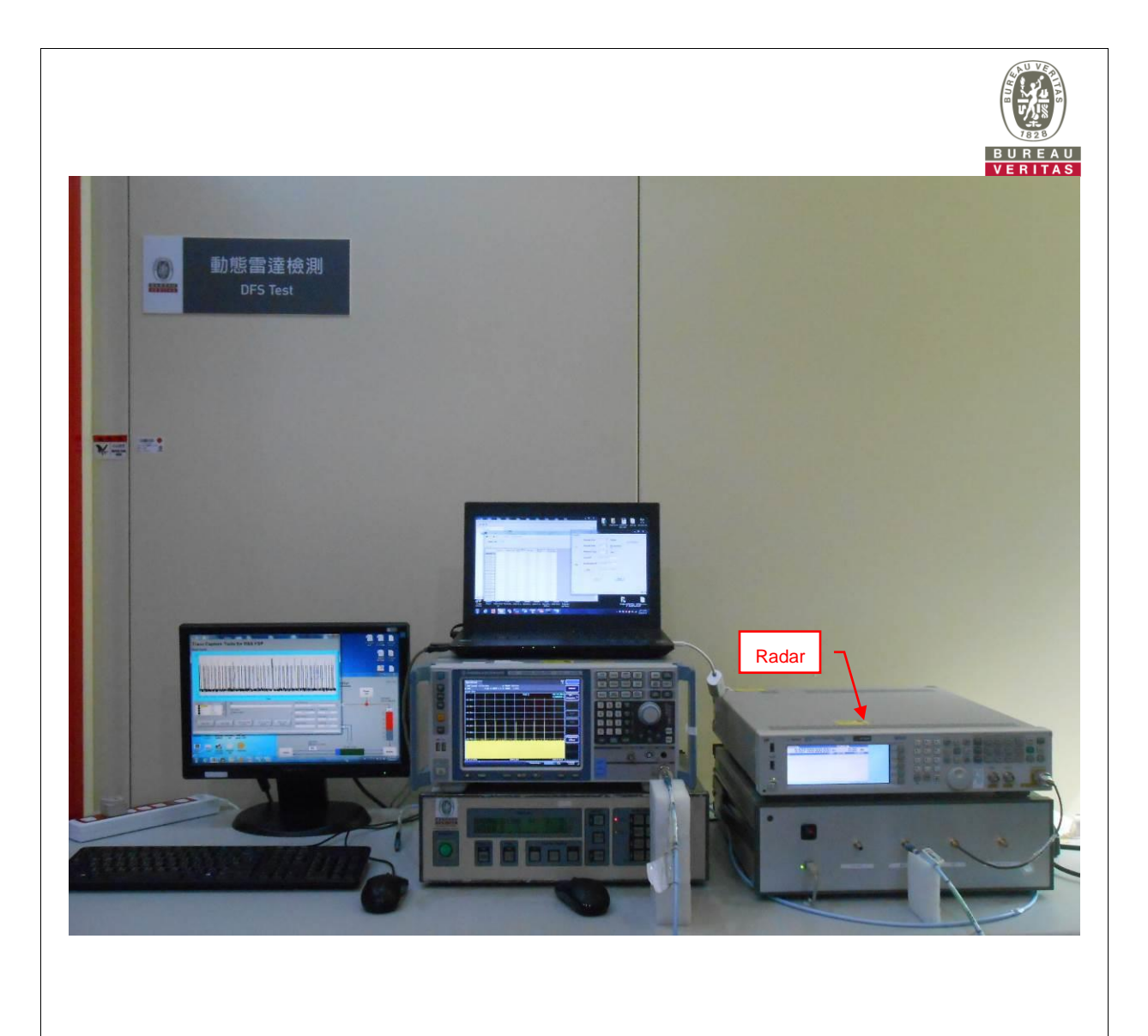